**المكتبة الرقمية شروط واليات استخدام المكتبة الرقمية**: 1-يخصص فترة زمنية محدد لإلطالع لكل باحث. 2-تقدم خدمة الدخول إلي شبكة المعلومات مجانا. 3-ال تستخدم أجهزة الحاسب اآللي الموجودة في وحدة الشبكات في كتابة االبحاث. 4-تستخدم أجهزة الحاسب اآللي في البحث العلمي فقط 5-توفر وحدة شبكة المعلومات الطباعة للباحثين بثمن وقدرة )52 قرش( للورقة وذلك بناء علي قرار مجلس الجامعة.

**نوعية المترددين:**

-طالب الكلية. -طالب الدراسات العليا )دبلومه عامة نظام العامين – ونظام العام ، الدبلوم المهنية ،الدبلوم الخاصة ، ماجستير ،دكتوراه(. أعضاء هيئة التدريس بالكلية.

**المكتبات - الرؤية والرسالة**-

**رسالة إدارة المكتبات**:

نحن إدارة المكتبات بالكلية نعمل علي:

-تزويد مكتبات الكلية بأوعية المعلومات المختلفة ) كتب ومراجع عربية وإفرنجية – دوريات عربية وافرا نجية – رسائل جامعية – مصغرات فلمية ( في جميع التخصصات بالكلية وذلك عن طريق الشراء أو التبادل واإلهداء وتقوم المكتبة باتخاذ كافة اإلجراءات اإلدارية والعمليات الفنية الالزمة من فهرسة وتصنيف طبقا لنظام ديوي العشري -تقوم المكتبة بتسهيل حصول السادة أعضاء هيئة التدريس والباحثين والطالب علي المعلومات المطلوبة من مصادرها بأقل جهد أسرع وقت وذلك بتقديم خدمة: \*البحث علي الحاسب اآللي ) بالموضوع أو العنوان أو المؤلف ( \*البحث في كشاف الدوريات العربية ، البحث في برنامج الدوريات الذي يسهل للباحث الحصول علي المقال المطلوب ) بالمؤلف – العنوان – الموضوع (

 \*البحث في دليل الرسائل الجامعية ) ورقي – الي ( \*خدمة البحث علي شبكة االنترنت للتعرف علي كل جديد في ميادين المعرفة المكتبات تقدم المكتبة للباحثين خدمة الاطلاع الداخلي والاستعار ة الخار جية طبقا لقوانين لائحة

الجامعية.

-القيام بأعمال الجرد السنوي لمكتبات الكلية في الموعد الذي تحدده اإلدارة العامة للمكتبات-إعداد البيانات واإلحصائيات والتقارير السنوية الخاصة بالمكتبة الجامعية.

## **رؤية المكتبة**

تسعي مكتبة كلية التربية الن تكون مكتبة متميزة ومصر أساس في العملية التعليمية لخدمة مجتمع البحث العلمي بالجامعة وخارجها.

**أهداف إدارة المكتبات:**

أ- تنمية المقتنيات بأنواعها المختلفة في كافة التخصصات التربوية-ب- استخدام احدث التقنيات لتيسير وصول الباحثين إلي مصادر المعلومات بالمكتبة ج- التدريب المستمر للعاملين بالمكتبة لكسب المهارات الفنية الالزمة للتعامل مع أساليب التقنية الحديثة.

د- التعاون مع الهيئات والمؤسسات المحلية والعالمية لمتابعة كل ما هو جديد في ميادين العلم والمعرفة.

# **اإلنجازات واألخبار**

## **األخبار**

تعمل إدارة المكتبة دائما علي:

-إدخال جميع مقتنيات المكتبة من كتب ومراجع ودوريات أجنبية علي الحاسب اآللي والذي يتيح الدراسيين البحث بالعنوان أو الموضوع أو المؤلف أو الناشر.

-تحديث الكشافات الخاصة بمقاالت الدوريات العربية واألجنبية – كل دورية علي حدة –

والذي يساعد الباحث في الحصول علي الموضوعات المطلوبة داخل كل دورية -إدخال جميع مقاالت الدوريات العربية علي برنامج خاص بالدوريات من تصميم مسئولي الكمبيوتر بالمكتبة – والذي يسهل للباحث الحصول علي المقال المطلوب بالعنوان و الموضوع أو المؤلف. -إدخال بيانات دليل الرسائل الجامعية )التي تم مناقشتها بالكلية والتي ترد للمكتبة عن طريق التبادل والإهداء) على الحاسب الآلي. -فهرس مصنف بالكتب الأجنبية الموجودة بمكتبة الدر اسات العليا مقسم علي أساس الموضوعات الموجودة بكل قسم. -إدخال خدمة االنترنت بالمكتبة لتسهيل االطالع والبحث في كل جديد في ميادين العلم والمعرفة.

-تقديم خدمة اإلحاطة الجارية

# **إلية تحديث المراجع والكتب العلمية لمكتبة الكلية:**

يتم تحديث المراجع والكتب العلمية لمكتبة الكلية عن طريق: 1-شراء المراجع والكتب العلمية من معرض القاهرة الدولي للكتاب. 2-التبادل واإلهداء من الجامعات االخري حيث تقوم المكتبة باتخاذ كافة اإلجراءات اإلدارية والعمليات الفنية الالزمة من فهرسة وتصنيف طبقا لنظام ديوي العشري. 3-عمل قائمة بأسماء الكتب والمراجع العلمية الموجودة بالمكتبة وتوزيعها علي أعضاء هيئة التدريس للكلية لتحديد أسماء الكتب التي ال يحتاجونها الطالب ليتم استنزالها من رصيد المكتبة وإحالل مكانها كتب جديدة من ميزانية المشروع أو ميزانية الجامعة.

## **تدريب العاملين بالمكتبة:**

تم تقسيم العاملين المثبتين والمتعاقدين والمؤقتين إلي نصفان: -النصف األول قام مشروع التطوير المستمر والتأهيل لالعتماد الهدف )25( بعمل لهم

دورة تدريبية لكسب المهارات الفنية الالزمة للتعامل مع أساليب التقنية الحديثة في المكتبة - النصف الثاني فجاري إعداد الدورة التدريبية لهم.

#### **تطوير المكتبة:**

1-توفير قاعات اطالع جديدة لمكتبة الطالب لتقسيم وتقسيمها إلي قسمين قسم للمواد التربوية –وأخري للمواد العلمية والثقافية وتم ذلك عن طريق ضم مكتبة اللغة االنجليزية مع مكتبة الدراسات العليا

2-إدخال تقريبا جميع الرسائل والكتب والدوريات العلمية علي قاعدة البيانات االلكترونية الخاصة بالمجلس االعلي للجامعات.

-3توفير عدد (2) ماكينة تصوير للإدارة المكتبات وذلك لخدمة التصوير للطلاب والباحثين للمحافظة علي أوعية المعلومات بالكلية.

-4توفير عدد (6) أجهزة حاسب آلي متصلة بشبكة المعلومات في قاعة الاطلاع الخاصة بالمكتبة لتساعد الطالب علي البحث العلمي.

5-زيادة عدد أجهزة الحاسب اآللي في وحدة شبكة المعلومات الملحقة بإدارة المكتبات. 6-استخدام احدث التقنيات لتيسير وصول الباحثين إلي مصادر المعلومات بالمكتبة 7-عمل دورات تدريبية مستمرة للعاملين بالمكتبة لكسب المهارات الفنية الالزمة للتعامل مع أساليب التقنية الحديثة.

8-تسهيل الحصول علي المعلومات المطلوبة للسادة أعضاء هيئة التدريس والباحثين والطالب بأقل جهد وأسرع وقت وذلك عن طريق بتقديم خدمه: \*البحث علي الحاسب اآللي ) بالموضوع أو العنوان أو المؤلف ( \*البحث في كشاف الدوريات العربية ، البحث في برنامج الدوريات الذي يسهل للباحث الحصول علي المقال المطلوب ) بالمؤلف – العنوان – الموضوع ( \*البحث في دليل الرسائل الجامعية ) ورقي – إلي ( \*خدمة البحث علي شبكة االنترنت للتعرف علي كل جديد في ميادين المعرفة

# **التعريف بالمكتبة وقواعد استخدامها**

أنشئت المكتبة عام 2521 وكانت تابعة لوزارة التعليم العالي وضمت إلي جامعة أسيوط عام 2566 ونقلت إلي المبني الجديد بالجامعة عام 2555 م وتقدم خدمات: •االطالع الداخلي– •التصوير والنسخ- •خدمة االنترنت •خدمة التوجيه واإلرشاد- •خدمة البحث في قواعد البيانات •خدمة اإلحاطة الجارية •خدمات مرجعية •استعارة خارجية

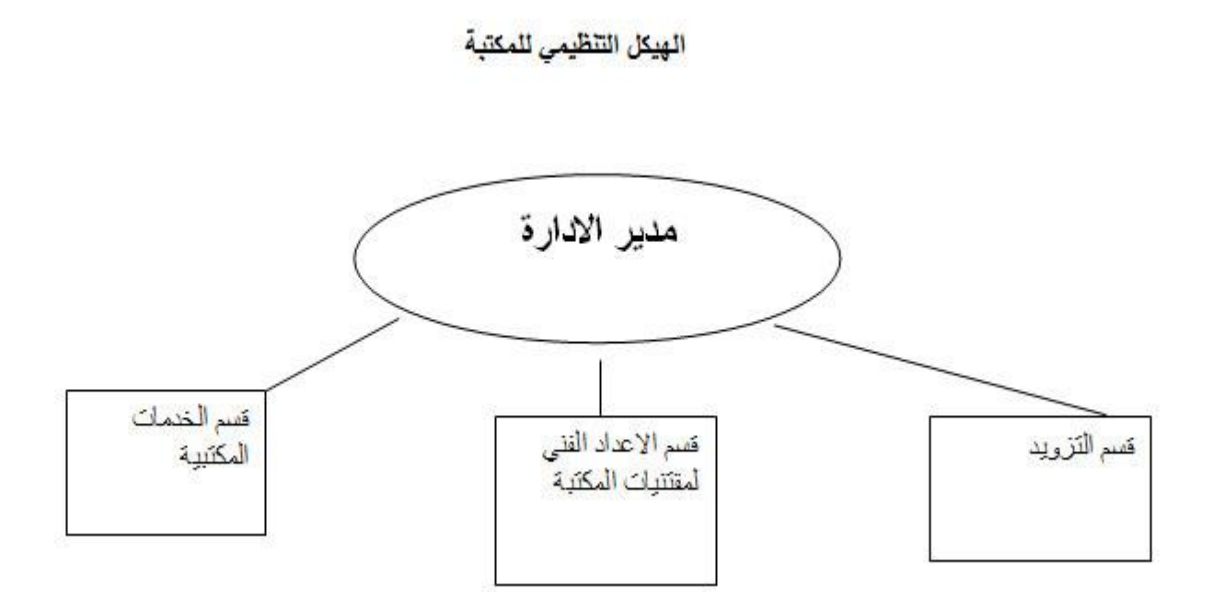

**قواعد استخدام المكتبة:**

صباحاً \*بالنسبة لطالب الكلية : يتم االستفادة من خدمات المكتبة من الساعة 03.8 حتى-الساعة الخامسة مساءاً يومياً فيما عدا يوم الخميس حتى الساعة الثالثة عصراً. \*بالنسبة لطلاب الكليات الأخرى: يتم الاستفادة من خدمات المكتبة من الساعة الثانية ظهر اً حتى الساعة الخامسة مساءاً يومياً فيما عدا يوم الخميس حتى الساعة الثالثة عصر أ وذلك نظراً لكثرة الإقبال وضبق المساحة بمكتبة الطالب. -آلية قراءة كل كتاب:

\*السماح باالطالع على الكتب بالقدر المستطاع لكل مستفيد.

**اإلحصائيات**

-**مساحة المكتبـة:**

المساحة الكلية لمكتبتي الطالب (عربي وانجليزي ) ، مكتبة الدراسات العليا ( 714 م2 ) -المساحة المثلى لكل طالب: \*المساحة المثلى لكل طالب البد أن تكون )5م 5 إلي . م 5 ( وذلك حسب المواصفات العالمية وذلك لا يتوافر في مكتبة الطالب بالكلية تحتاج المكتبة إلى مكان أكثر اتساعاً لكثر ة الكتب وكثرة المترددين وضيق المساحة بمكتبة الطالب. \* وبالنسبة لمكتبة الدراسات العليا فإن المساحة مناسبة. -مكتبة الدراسات العليا )25( مقعد-قاعة مكتبة عربي (66) مقعد - قاعة مكتبة الانجليزي (18) مقعد عـدد المقاعد بمكتبات الكلية: -مكتبة الدراسات العليا ) 0( منضدة--قاعة مكتبة عربي (12) منضدة - قاعة مكتبة الانجليزي (5) منضدة عـدد المناضد بمكتبات الكلية: عـدد-دواليب عرض الكتب بمكتبات الكلية : كالتالي: 79دوالب بمكتبة الطالب )عربي( 25دولاب بمكتبي الطالب (انجليزي)

74دولاب حديد ، 14 دولاب خشب بمكتبة الدراسات العليا

– عدد المراوح والمكيفات:

| عدد المراوح | عدد المكبفات | المكان                 |
|-------------|--------------|------------------------|
|             |              | مكتبة الطالب (عربي )   |
|             |              | مكتبة الطالب (انجليزي) |
|             |              | مكتبة الدراسات الطيا   |
|             |              | فاعة الانترنت          |

– عدد المترددين على المكتبة منذ ٢٠١١/٢٠١١ وبيانها كالتالي:

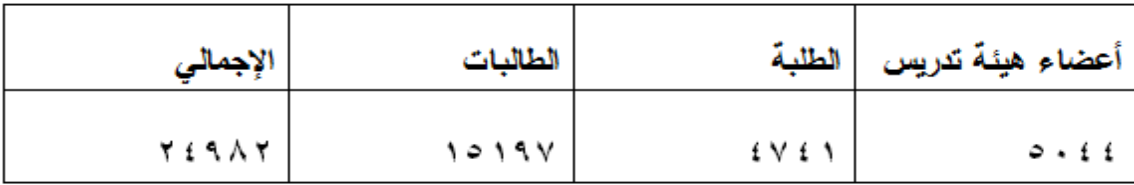

حميزانية المكتبة للعام الدراسي ٢٠١١/٢٠١٠م : مبلغ (١٥,٦٠٠ جنيهأ )

– عدد أوعية المعلومات في المكتبة :

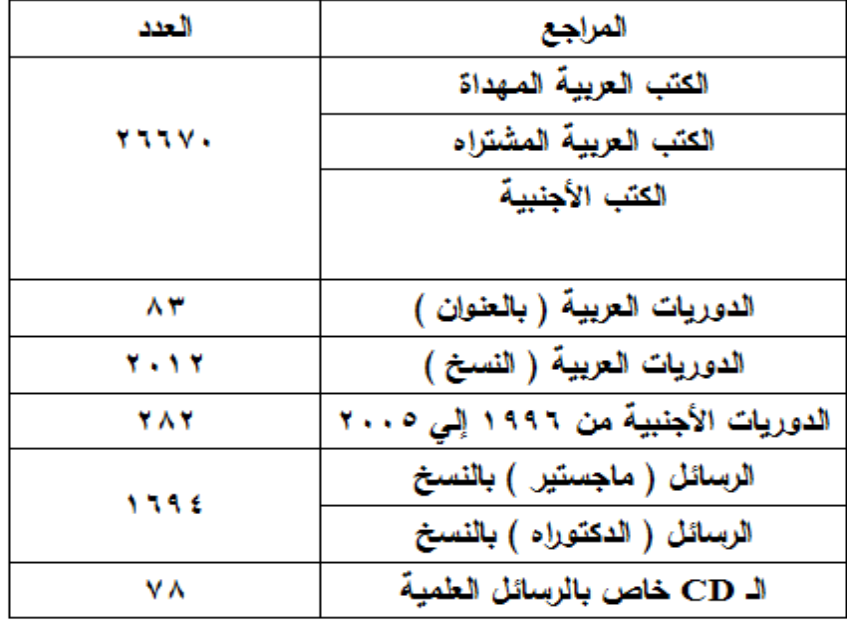

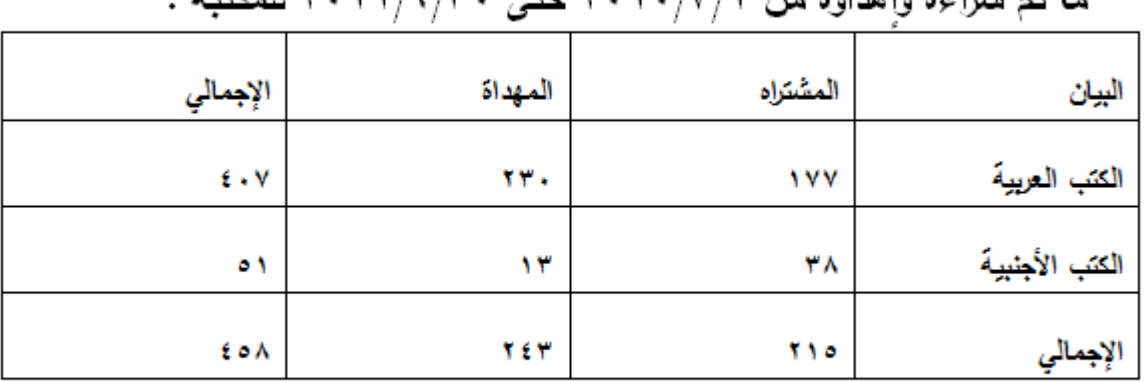

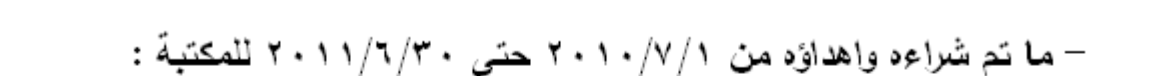

| ۴ | المادة: سمعية/ بصرية      | العد قبل الجرد | استنزل | العد بعا الجرد | ملاحظات |
|---|---------------------------|----------------|--------|----------------|---------|
|   | مصغرات فيلمية :           |                |        |                |         |
|   | –أفلام ميكروفيلم ( بكرات) | YEVA           |        | YEVA           |         |
|   | –شرائح ميكروفيلم          | YNEY           |        | YNEY           |         |
|   | اسطوانات لبزر             | ۲۳۱            |        | ۲۳١            |         |
| ۳ | شرائط فبدبو               |                |        |                |         |
| ٤ | شرائط كاسبت               | ٧.             |        |                |         |
| ٥ | فاموس ناطق                |                |        |                |         |

– بيان بالمواد السمعية والبصرية بالمكتبة :

| ملاحظات                      | مدي كفاءتها |      |       |                  |   |
|------------------------------|-------------|------|-------|------------------|---|
| ١ فَارِئَ طَابِعِ +٢ فَارِئَ | غير صالح    | صالح | العدد | الأجهزة          | م |
|                              |             | ✓    | ۳     | ميكروفيلم        | ١ |
|                              |             | ✓    | ١     | مبكروفيش         | ۳ |
|                              | ۳           | ١.   | ۱۲    | حاسب إلي         | ۳ |
|                              | ۳           | ۳    | ٥     | طابعات           | ٤ |
|                              |             |      |       | تلوفزيون         | ٥ |
|                              |             |      |       | فيديو            | ٦ |
|                              |             | ✓    | ۳     | كاسيت            | ٧ |
|                              |             |      |       | بروجيقور         | ٨ |
|                              |             | ✓    | ۳     | ماكنِنْهُ نَصوير | ٩ |

الأجهزة الموجودة بالمكتبة

**استراتيجية شراء الكتب**

تقـوم إدارة المكتبـات بالكلية بتطبيق إستراتيجية جديدة لشـراء الكتب والمراجع الجديدة بالمكتبة والتى تتضمن مشاركة جميع المستفيدين من خدمات المكتبة ) السادة أعضاء هيئة التدريس ومعاونيهم، السادة الباحثين والمترددين على المكتبات، الطـالب الجدد والقدامى(.

إذ نرجو من الجميـع المشاركة فى طرح حاجاتكم المكتبية من مراجع وكتب وقواميس وغيرها سواء فى موضوع معين أو عنوان مرجع باسمه أو أى مقترحات فى هذا الشأن وتسجيل طلباتكم ومقتر حاتكم وآر ائكم داخل المكتبة أو إرساله عبر البريد الالكتروني الخاص بمكتبات

#### **اإلحاطة الجارية**

خدمة اإلحاطة الجارية بمكتبات الكلية هى التواصل المستمر بين مكتبات الكلية وجميع المستفيدين من خدماتها ) السادة أعضاء هيئة التدريس ومعاونيهم، السادة الباحثين والمترددين على المكتبات من داخل الكلية أو خارجها، الطـالب الجدد والقدامى ( من خالل البريد االلكترونى

Edulibrary\_2012@yahoo.com

نستقبل من حضراتكم مقترحاتكم وآرائكم التى تعمل على النهوض بالمكتبات بالكلية وتطوير العمل بها أو أى شكاوى حتى يتسنى لنا تقديم أفضل خدمة ممكنة. وتوفر خدمة اإلحاطة الجارية الخدمات التالية: •عمل بحث ألى موضوع يخص المستفيدين بقواعد البيانات الخاصة بمحتويات المكتبة وإرسالها عبر بريدكم االلكترونى.

 •االستفسار عن أى مرجع أو غيره من محتويات المكتبة. •اإلرشاد إلى كيفية البحث فى قاعدة بيانات المجلس األعلى للجامعات المصرية وقواعد البيانات العالمية الأجنبية سواء من خلال الجامعة (المكتبة الرقمية) أو من المنزل. •كذا االستفسار عن أى شأن يخص المكتبة وتقديم أى خدمة مكتبية ممكنة عن طريق البريد االلكترونى

**اتصل بنا**

تليفون مدير إدارة المكتبات:

من الداخل 1364: من الخارج 1444146164:

تليفون مكتبة الطالب: من الداخل 1956: من الخارج 1444146956:

تليفون مكتبة الدراسات العليا: من الداخل 1454 من الخارج 1444146954

تليفون شبكة االنترنت من الداخل 1111

أيميل المكتبة االليكترونية: Edulibrary\_2011@yahoo.com